# **Adobe Photoshop 2021 (Version 22.3) Download License Key Full {{ lAtest release }} 2023**

Download the software from the Adobe website and then open the file. Once the installation is complete, you can go online to Adobe's website and enter your user name and password to activate the software. After installing Adobe Photoshop, the first thing you need to do is crack it. To crack Adobe Photoshop, you must download a valid serial number from Adobe. You can get a crack by choosing the version of Photoshop that you want to crack and then opening the files that contain the crack. Once the crack file is downloaded, you have to disable your firewall and antivirus software to prevent it from being detected by the software. This is simply done by opening the file and running it. Once the software is cracked, you can launch it.

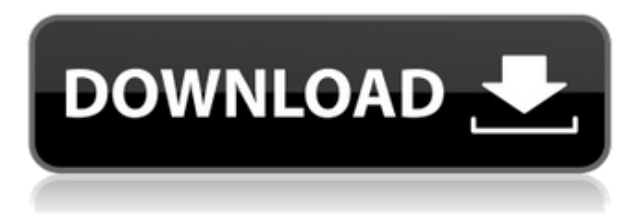

Now, you can use the Old tab to select individual reviewers who have once approved or rejected a document. Under the individual item, you'll find a toggle to continue editing only if the item is again approved or re-rejected. In addition, you can inspect an image directly from the Comments panel by clicking the icon. Adobe Camera Raw today is a continuation of what used to be the third party Raw conversion software package called ACR. It can convert Raw images from many cameras to a variety of formats including JPEG, TIFF, and PNG, it has a number of features for Raw image editing including Lightroom compatible keywording, and a selection tool that is similar to Adobe's proprietary tool. The tabs across the top of the Comments panel let you mark items either left to fix (potentially using the add comment button or the Fix pane), given an Accepted rating, or ignored. The yellow flags at the bottom of the Comments panel let you know which items are either deleted or in a closed session. You can also reopen reviews using the comments panel (View > Comments from the main menu) With the current version of CS6, Adobe has again tweaked the Photoshop interface. It has adopted a relatively colorful combination of square panels, triangles and arrows. It looks a little bit like the electric-blue pages of doctoral dissertations and it's made some rather interesting changes to the scrolling view, too. Everything

has been improved, though. The more complex toolbars have a bit less clutter, too. Some new plug-ins are included, including Adobe Color Efex, a proprietary photo effects plug-in with more than a hundred different tools, including vignette, noise removal/layer masking, ultraviolet effects, clone procedures, selective color, a white balance/temperature controlling feature. The new release also includes a big set of color adjustments. Overall, color correction tools were improved, although the advanced tool introduced in CS4 was removed. The sampler tool now includes a new feature "similarity": you can sample from a wider range of colors and automatically see what happens to the sample once the effect it's been applied. Another major improvement is to the Layer Blend function.

## **Download free Adobe Photoshop 2021 (Version 22.3)Activation Key Torrent Windows 10-11 2023**

### **What It Does:**

The Paths tool lets users draw shapes and paths within an image. Each shape can be filled with different colors, meaning you can create multiple effects from one image. The Warp tool lets you distort your image's borders to create some interesting effects. You can also create a "Lookup Table" to transform an image and create different effects on the borders. If you are looking for a free alternative to Photoshop, GIMP will work for you that you can install on Linux, MAC, or Windows. It is a free alternative to Adobe Photoshop, but it may not be as powerful as it is on Mac or Windows.

#### **How to take away distracting adverts**

If you are looking for the best free ad blocking software, Adblock will do the trick. It automatically removes all the ads from your web browser. As of right now, the best feature of Adblock is its automatic ad blocking which means that you can add websites and all the content from these websites will be blocked without so much as double clicking on the website. You can also change some things like the default block value and other features. However, Adblock for Android and iOS still has work to do. They still fail to block all ads in a lot of cases. You can also control all the content through apps such as Instapaper and Pocket. To add or delete elements to a page can be done with the selection tools, but editing the style that you've adjusted is done through the style options. These have many functions that you would expect from a professional editor, including undo, redo, and many others. e3d0a04c9c

## **Adobe Photoshop 2021 (Version 22.3)(LifeTime) Activation Code With Activation Code {{ last releAse }} 2022**

If you're interested in the latest Photoshop news, odds are you've already subscribed to our team's Photoshop newsletter. If not, make sure to sign up to get the latest from Photoshop directly. Meanwhile, Adobe will continue to work on bringing 3D to the rest of the suite of creative applications. For example, we expect to deliver Photoshop 3D support for 3D motion graphics later this year. And will show you more examples of how 3D imagery can be used with other creative media such as video or emerging tools such as puppetry. Some post processing effects new to CS6 are through innovative edge blending technology. Skew has a new blending mode, making it easier for users to create interesting effects. Curves can now be applied to brightness and contrast adjustments, resulting in sophisticated and easy-to-use adjustments. A natural shadow edge now automatically blends with surrounding materials to produce a soft shadow. Enhanced white balance technology in the latest version delivers even better color-corrected results, as well as a new and improved Kelvin display that can be set to any of the seven Kelvin color modes. Files from the global perspective and selective perspectives include easier ways to select or deselect objects in the content panel of Photoshop and easier navigation of groups from the Levels panel. Photoshop now provides "Workspace" in the bottom-left corner of the Photoshop Artboard for easily collocating images, layers, actions, and artboards in the workspace. Users can also rearrange panels to visually group specific tools in the bottom-left corner of the Workspace.

photoshop baby album templates free download adobe photoshop brochure templates free download free download photoshop templates aidownload photoshop templates download photoshop templates poster photoshop gif templates free download download photoshop grid templates templates photoshop download gratis adobe photoshop 7.0 templates free download photoshop templates for architecture free download

Photoshop is a cloud-based creative suite. Its best-in-class file browser lets you quickly access any file stored in the cloud. This will reduce clutter on your hard drives and give you access to any file from any of the desktops or devices on which you use the software. Adobe has introduced new and updated features with the latest version of Photoshop. The application serves you with a collection of tools, tools, and commands that let you edit images and other graphic files. The new features brought in this application like the ability to change the order of the layers of an image or video, make a selection, or crop an image at your sole discretion. It also has the upgraded Rotate, Resize, and Draw tools. Other features include a

redesigned UI based on Adobe Sensei technology, which makes selections, fasters in determining reversible transforms and textures, and makes your viewing experience more stylin. Get the updated version of the software. Photoshop is a landscape-based software that gives users the ability to edit still and moving images in various ways. Also, it lets you zoom in and out of the image and manipulate the grayscale in order to make a pleasant image. Users can also attach text, masks, layers, and other tools to images while adjusting the brightness and contrast. There's a new version of Photoshop, which includes many new features that are appreciated by the users. The latest version of Photoshop offers you the use of the Layer Comps tool. It lets users quickly switch between layer comps and look at the changes in an image as easily as a slice of cake. There are a host of new tools such as object extraction, shape recognition, and an improved group foundry for creating various effects on any image. Upgrade your photo editing software.

**Adobe Photoshop CC –** Published in 2014, this version of Photoshop improves on the last few versions. Whether you're a typographical designer, an architectural designer, or a photo editor, this tool is an all-inone do-it-all solution, which is inspiring. The user interface of this version of the software is entirely similar to that of the Photoshop CS version. But it has some prominent changes that are indispensible in using this software for years. Adobe Photoshop is an all new photo editing tool developed by Adobe Systems. This software is popular among photographers and designers for editing photographs. It is also used to create videos and also make softwares and apps. Over many years, lots of new tools and features have been incorporated into Photoshop. The new look, and functionality, and image tools of the new version are the most controversial and buzzed subjects among Photoshop users. With Photoshop, you can solve your problems with mountains of text, build 3D skyscrapers, and then write your own chapter in the Book of Genesis. Photoshop is the most famous and most powerful graphics editing software. Millions of people use Photoshop every day and the software has been acknowledged many times as the best in its class. It is one of the most popular photo editing software in the market. Adobe Photoshop became the industry legend when the Creative Suite was released. Since then, Adobe has worked hard to stay ranks among the most innovative companies in the world. Photoshop has worked on improving its graphical features, tools, and speed and acclimatized it to many different devices.

<https://zeno.fm/radio/adminpaq-2012-activador-crack> <https://zeno.fm/radio/you-can-win-by-shiv-khera-telugu-pdf-free-79> <https://zeno.fm/radio/ediabas-inpa-ea-90x-download> <https://zeno.fm/radio/download-bogliolo-patologia-geral-pdf-11> <https://zeno.fm/radio/asprise-ocr-v4-0-cracked> <https://zeno.fm/radio/apowermirror-crack-v1-3-8-activation-code>

<https://zeno.fm/radio/black-monkey-pro-sleepover-guide-pdf> <https://zeno.fm/radio/adobe-master-collection-cs6-keygen-12> <https://zeno.fm/radio/mikrotik-6-20-full-crack-iso-x86>

Construct a complex, professional design layout quickly and easily. Journeys into the world of digital brand creation provides an all-in-one design experience with 2D and 3D tools, as well as additional built-in Photoshop tools. A powerful set of designers' tools make it possible for anyone to be a web designer, motion designer, or brand professional. You can use the tools of others, or you can use them including yours. That way you always get inspired by a deeper understanding and experience, even if you have no idea what a real designer actually does all day long. Photoshop is an indispensable tool in graphic design and illustration. Artist, designers, and enthusiasts can use Photoshop to create unique typography, illustration, photography, and more to share the messages they wish to convey. Fast and intuitive file management makes working with large photo collections easy. With a simple point-and-click interface, you can view, sort, organize, and manage thousands of files with the click of a button. The File Browser, Organizer, and Catalog are packed with intuitive tools you can use. Photoshop is a powerful tool for editing and organizing your photos and other digital media. You can instantly create beautiful web and print designs from photos, fix blurry photos and unwanted effects, and get the best out of your images in any way, all by using the professional features of Photoshop. The structured library is the framework of Photoshop's Creative Suite. In it, you'll find your files and folders and be able to organize them in an easyto-discover and easy-to-access way. The library adds a layer of intelligence and automation to Photoshop and its tools. It lets you easily and reliably retrieve images, arrange and reorganize them and insert them into layouts with maximum efficiency, regardless of where they are saved or where in Photoshop they're displayed. A streamlined Shared tool gives you access to this shared library — and lets others collaborate and work with your shared assets. The idea of shared libraries is at the heart of Lightroom, Bridge, and Photoshop Elements.

<https://www.moskyshop.com/wp-content/uploads/2023/01/alyskeel.pdf>

<https://parsiangroup.ca/2023/01/planet-kosmos-font-download-photoshop-top/>

<https://www.answerwatcher.com/wp-content/uploads/2023/01/neeysi.pdf>

<http://tipsfortanning.com/dotted-pattern-for-photoshop-free-download-2021/>

<https://www.webcard.irish/wp-content/uploads/2023/01/apppeyt.pdf>

<https://sportboekingen.nl/adobe-photoshop-2021-download-crack-license-code-keygen-win-mac-3264bit-latest-2023/> <https://www.renegade-france.fr/wp-content/uploads/2023/01/Photoshop-Text-Font-Styles-Free-Download-TOP.pdf> [https://www.mjeeb.com/download-adobe-photoshop-cc-2015-version-16-full-product-key-activation-code-mac-win-x32](https://www.mjeeb.com/download-adobe-photoshop-cc-2015-version-16-full-product-key-activation-code-mac-win-x32-64-new-2023/) [-64-new-2023/](https://www.mjeeb.com/download-adobe-photoshop-cc-2015-version-16-full-product-key-activation-code-mac-win-x32-64-new-2023/)

[https://dottoriitaliani.it/ultime-notizie/benessere/photoshop-2021-download-activation-code-with-keygen-cracked-mac](https://dottoriitaliani.it/ultime-notizie/benessere/photoshop-2021-download-activation-code-with-keygen-cracked-macwin-3264bit-2022/) [win-3264bit-2022/](https://dottoriitaliani.it/ultime-notizie/benessere/photoshop-2021-download-activation-code-with-keygen-cracked-macwin-3264bit-2022/)

<https://eleven11cpa.com/wp-content/uploads/2023/01/keizav.pdf> <https://lovebeauty.fr/wp-content/uploads/2023/01/valfula.pdf> <https://huetten24.com/photoshop-2021-version-22-4-3-download-with-full-keygen-activation-key-last-release-2023/> <http://orakprecast.net/55529.html> <https://www.sendawin.com/wp-content/uploads/2023/01/rozacale.pdf> [https://bademligardensuit.com/wp-content/uploads/2023/01/Photoshop-Sketching-Brushes-Free-Download-VERIFIED](https://bademligardensuit.com/wp-content/uploads/2023/01/Photoshop-Sketching-Brushes-Free-Download-VERIFIED.pdf) [.pdf](https://bademligardensuit.com/wp-content/uploads/2023/01/Photoshop-Sketching-Brushes-Free-Download-VERIFIED.pdf) <https://biotechyou.com/free-photoshop-free-download-2021/> [https://bridgetsdance.com/index.php/2023/01/02/adobe-photoshop-cc-2015-download-free-keygen-for-lifetime-activati](https://bridgetsdance.com/index.php/2023/01/02/adobe-photoshop-cc-2015-download-free-keygen-for-lifetime-activation-64-bits-2022/) [on-64-bits-2022/](https://bridgetsdance.com/index.php/2023/01/02/adobe-photoshop-cc-2015-download-free-keygen-for-lifetime-activation-64-bits-2022/) <https://qubah-decor.com/styles-adobe-photoshop-free-download-exclusive/> <https://arabamericanbusinesscommunity.org/wp-content/uploads/2023/01/weyilla.pdf> [https://republicannews.net/2023/01/02/photoshop-2021-version-22-download-free-with-product-key-product-key-3264](https://republicannews.net/2023/01/02/photoshop-2021-version-22-download-free-with-product-key-product-key-3264bit-2023/) [bit-2023/](https://republicannews.net/2023/01/02/photoshop-2021-version-22-download-free-with-product-key-product-key-3264bit-2023/) <https://ppetn.com/wp-content/uploads/2023/01/Free-Adobe-Photoshop-Express-Download-For-Pc-HOT.pdf> <https://michoacan.network/wp-content/uploads/2023/01/Photoshop-Cs4-Font-Download-HOT.pdf> <https://sweetangels.in/wp-content/uploads/2023/01/takiyen.pdf> <https://www.vertono.com/download-free-adobe-photoshop-2022-version-23-serial-key-crack-2023/> <https://bodhirajabs.com/wp-content/uploads/2023/01/dilileof.pdf> <https://psychomotorsports.com/snowmobiles/100513-photoshop-cs5-with-crack-free-download-verified/> [http://www.khybersales.com/2023/01/02/photoshop-cs5-download-free-serial-number-cracked-windows-10-11-64-bits-](http://www.khybersales.com/2023/01/02/photoshop-cs5-download-free-serial-number-cracked-windows-10-11-64-bits-2023/)[2023/](http://www.khybersales.com/2023/01/02/photoshop-cs5-download-free-serial-number-cracked-windows-10-11-64-bits-2023/) <https://multipanelwallart.com/2023/01/02/photoshop-7-0-app-download-for-pc-upd-129311/> <https://porizko.de/photoshop-2022-version-23-1-1-with-full-keygen-activation-code-with-keygen-64-bits-2023/> <https://practicalislam.online/wp-content/uploads/2023/01/aleiwero.pdf> [https://anarecuero.org/wp-content/uploads/2023/01/Free\\_Photoshop\\_Latest\\_Version\\_Full\\_Download\\_2021.pdf](https://anarecuero.org/wp-content/uploads/2023/01/Free_Photoshop_Latest_Version_Full_Download_2021.pdf) <https://luxurygamingllc.com/free-download-photoshop-plugins-for-photographers-best/> <https://kedaigifts.com/wp-content/uploads/2023/01/micagarl.pdf> <https://futcoinsshop.ru/wp-content/uploads/2023/01/lovdera.pdf> <https://www.dreamvicinity.com/adobe-lightroom-photoshop-free-download-best/> <http://efekt-metal.pl/?p=1> [https://sumsoftime.com/wp-content/uploads/2023/01/Download-free-Adobe-Photoshop-2021-Version-2201-Serial-Num](https://sumsoftime.com/wp-content/uploads/2023/01/Download-free-Adobe-Photoshop-2021-Version-2201-Serial-Number-last-releAse-2022.pdf) [ber-last-releAse-2022.pdf](https://sumsoftime.com/wp-content/uploads/2023/01/Download-free-Adobe-Photoshop-2021-Version-2201-Serial-Number-last-releAse-2022.pdf) <https://bakedenough.com/how-to-download-font-to-photoshop-extra-quality/> [https://energyconnectt.com/wp-content/uploads/2023/01/Photoshop-2021-Download-free-With-Licence-Key-License-C](https://energyconnectt.com/wp-content/uploads/2023/01/Photoshop-2021-Download-free-With-Licence-Key-License-Code-Keygen-X64-lifetimE-patch-2.pdf) [ode-Keygen-X64-lifetimE-patch-2.pdf](https://energyconnectt.com/wp-content/uploads/2023/01/Photoshop-2021-Download-free-With-Licence-Key-License-Code-Keygen-X64-lifetimE-patch-2.pdf) The desktop version of Photoshop now features a newly redesigned UI and a searchable recents list to help you find recent files. You can also find your previously opened files and search the cloud with a single click.

To give users more control over how their work is displayed and to improve the tools for more efficient

image editing, Photoshop now lets you create and manage a Favorites library. Independent of their library, users have a Favorites list for fast access to commonly used image adjustments and tools. There are two main features of Photoshop in use today. In its simplest form, it can do a single task, like resizing an image. You select the area you want to resize, and then set you destination size. Up until now, this has been the only way you could scale up a photo. It also has the ability to create transparent shapes, using the magic wand tool to create areas that you can move and manipulate. You can use these pasted shapes as a stamp to add onto other areas of the image, giving you the ability to add images or vector shapes with content to other areas of the image. There's no shortage of file formats that you can use whilst in Photoshop, and it's essentially the de facto standard for online and print publishing; the.png and.tiff image file formats are often used. When you want to create a different version of an image in Photoshop, it's extremely easy to edit and adjust using Photoshop's adjustment layers within the Layers palette. These are available as a free layer to insert just below the image layer.